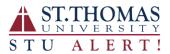

## **Opting out of STUAlert**

All "opt out" options require you to actively opt out from each received message.

## **Opting out of Emails**

Once email is received, scroll to the bottom of the message. You will see the following information:

This e-mail has been sent to you by ST THOMAS UNIVERSITY. To maximize their communication with you, you may be receiving this e-mail in addition to a phone call with the same message. If you no longer wish to receive email notifications from ST THOMAS UNIVERSITY, please <u>click here</u> to unsubscribe.

The "click here" hyperlink will take you:

| Are you sure you want to opt-out of email communication?                                                                                                    |             |
|----------------------------------------------------------------------------------------------------|-------------|
| To unsubscribe from all future emails from <b>ST THOMAS UNIVERSITY</b> , please click the unsubscribe button below.<br>If you have a moment, please tell us why you are <b>unsubscribing</b> . (optional - 240 characters maximum) |             |
|                                                                                                    |             |
| Powered by <b>Blackboard</b> connect <sup>.)),</sup>                                                                                                    | Unsubscribe |

## **Opting out of SMS/Text Messaging**

Respond to the text message with "STOP".

Nov 16, 2016, 12:11 PM

THIS IS A TEST. A TEST of STUAlert! In an emergency you will be notified by email, vmail, outdoor public address system & more. Info at <u>www.stu.edu</u> or <u>1-877-STU-PLAN</u>.

Txt STOP to cancel

## **Opting out of Phone Calls**

Listen to the entire message and then follow the voice prompts.